## **Busco**

Dostupne verzije i pripadajući moduli

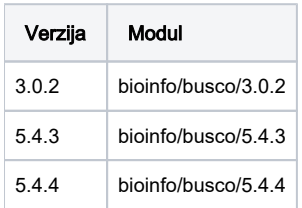

Verzije 5.4.3 i 5.4.4 instalirane su conda odnosno mamba package managerom.

User manual (instalacija i korištenje): [https://busco.ezlab.org/busco\\_userguide.html](https://busco.ezlab.org/busco_userguide.html)

## Primjer korištenja (5.4.3):

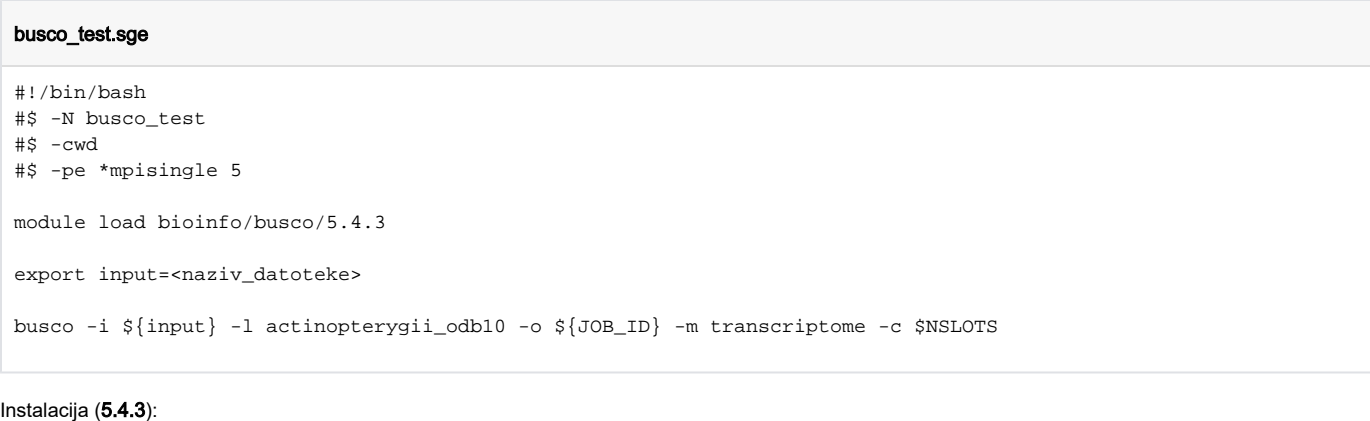

## Mamba/Conda instalacija

```
source /apps/mambaforge/mamba/bin/activate 
mamba create -p /apps/virtenv/busco5.4.3 python=3.8 busco=5.4.3 -c bioconda
conda activate /apps/virtenv/busco5.4.3
```